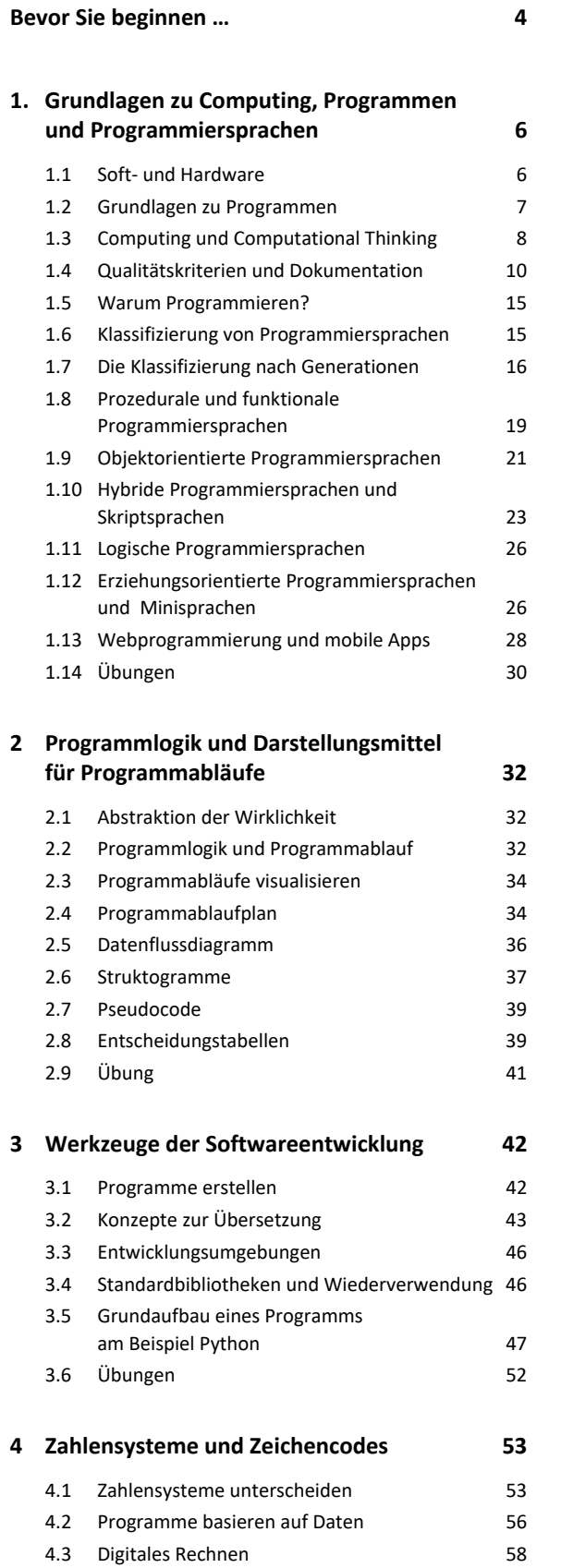

4.4 Zeichencodes 60 4.5 Übung 62

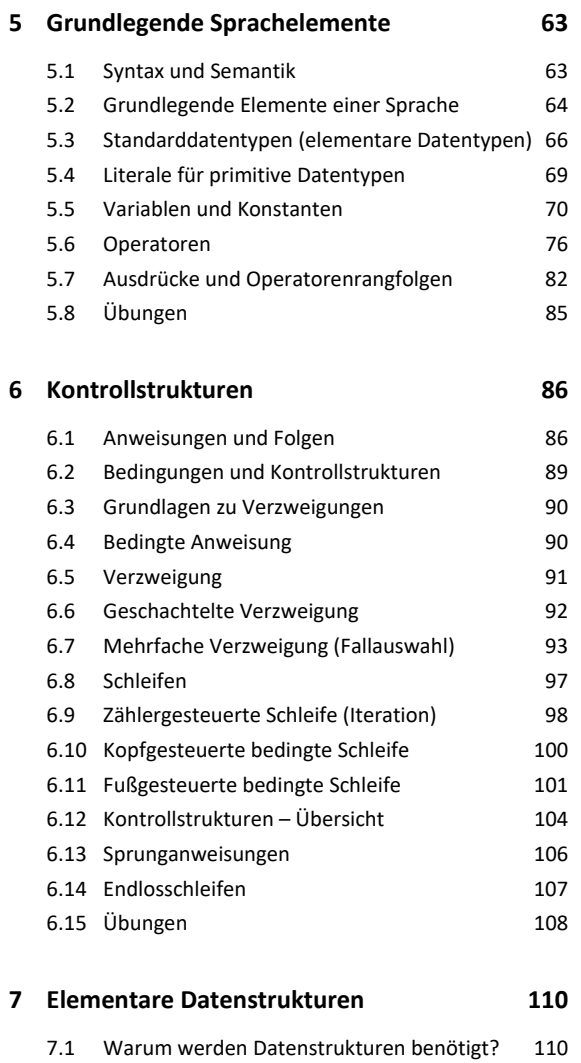

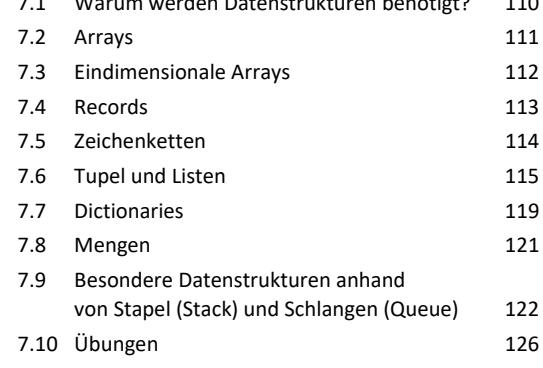

## **8. Methoden, Prozeduren und Funktionen 128**

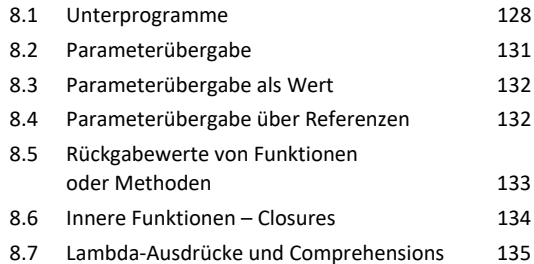

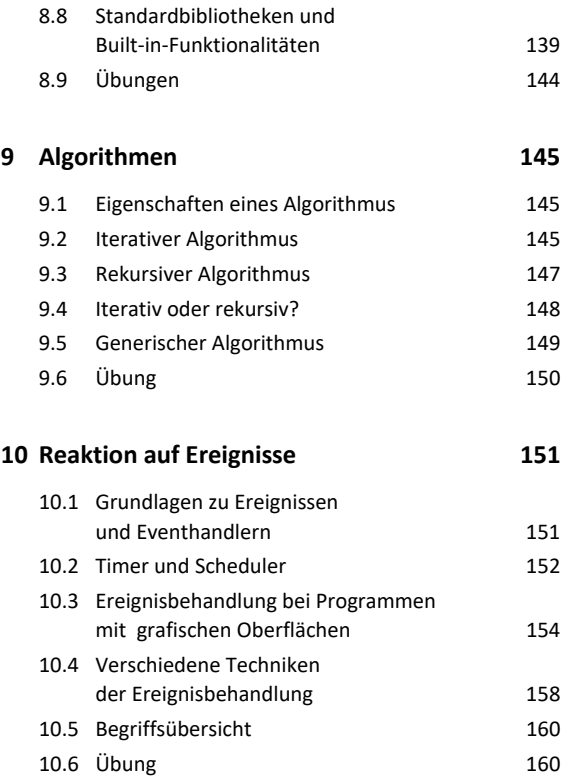

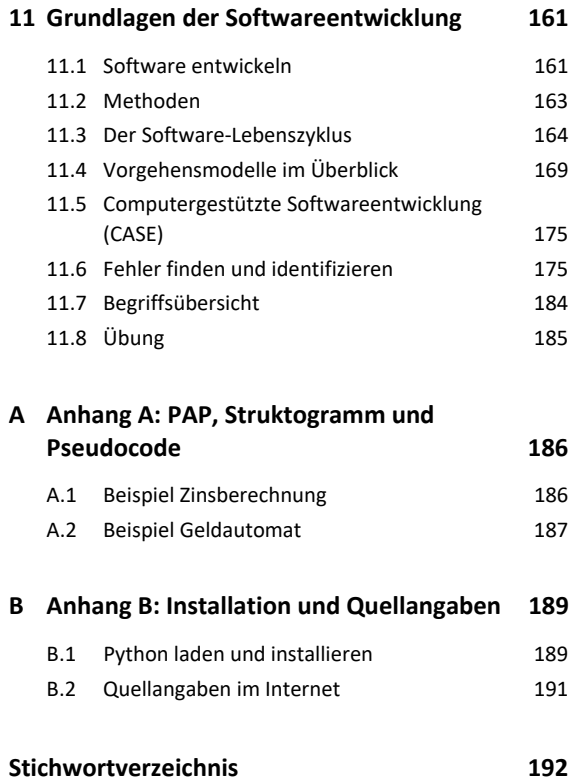